<span id="page-0-0"></span>Searches in JPF EECS 4315

<www.cse.yorku.ca/course/4315/>

<www.cse.yorku.ca/course/4315/> [EECS 4315](#page-11-0) 1/12

÷,

イロト イ押 トイヨ トイヨ トー

JPF contains different search strategies:

• depth first search

(**gov.nasa.jpf.search.DFSearch**),

**•** breadth first search

(**gov.nasa.jpf.search.heuristic.BFSHeuristic**)

• and several other search strategies.

JPF has been designed in such a way that it can easily be extended. For example, a new search strategy can be added to JPF.

The class **Search** of the package **gov.nasa.jpf.search** contains numerous attributes and methods that are useful for implementing search strategies.

By extending the **Search** class, we inherit all these features.

**import gov.nasa.jpf.search.Search;**

**public class DFSearch extends Search { ... }**

э

イロト イ押 トイヨ トイヨ トー

## **public Search(Config config, JVM vm)**

- **The Config object contains the JPF properties.**
- **The JVM** object refers to JPF's virtual machine.

## Problem

Implement the constructor of the **DFSearch**.

メモドメ 周下

The method

**public void search()**

drives the search.

```
public boolean forward()
```
tries to move forward along an unexplored transition and returns whether the move is successful.

#### **public boolean backtrack()**

tries to backtrack and returns whether the backtrack is successful.

#### **public boolean isNewState()**

tests whether the current state has not been visited before.

**public boolean isEndState()**

tests whether the current state is a final state.

**public boolean isIgnoredState()**

tests whether the current state can be ignored.

## Problem

Implement the **search** method of the **DFSearch** class.

スライモン

Other components of JPF can end a search by setting the attribute **done** of the class **Search** to true.

#### Problem

Modify the **search** method of the **DFSearch** class to incorporate the **done** attribute.

Other components of JPF can request a search to backtrack by means of the method

**public boolean checkAndResetBacktrackRequest()**

## Problem

Modify the **search** method of the **DFSearch** class to incorporate the **checkAndResetBacktrackRequest** method.

## On Monday February 22, hand in a proposal for your project.

ミド イヨド

×  $\blacktriangleleft$  Speaker: Julia Rubin Title: The Secret Life of Mobile Applications Location: Lassonde Building, room 3033 Time: 14:00-15:00

メイヨメ

# <span id="page-11-0"></span>Enjoy

and think about your project.

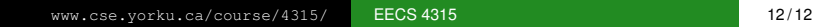

∍

メロメメ 倒 メメ ミメメ ミメ